To: OpenRails Development Team

From: Carl "DR\_AERONAUTICS"

Date: March 20, 2022

Subject: Recoding of the Sky Shader file, *SkyShader.fx*

#### **Memo**

Greetings! I wanted to let the developers know that I chose to undertake revising the shader file *SkyShader.fx* because of some noticeable problems with how that file presents the setting and rising sun.

#### **Situation**

I'm on the water often, an amateur astronomer, and a private pilot, so I witness many sunsets and sunrises in any given year. My experiences have led me to determine the following six criteria that should be taking place in a sunrise or sunset:

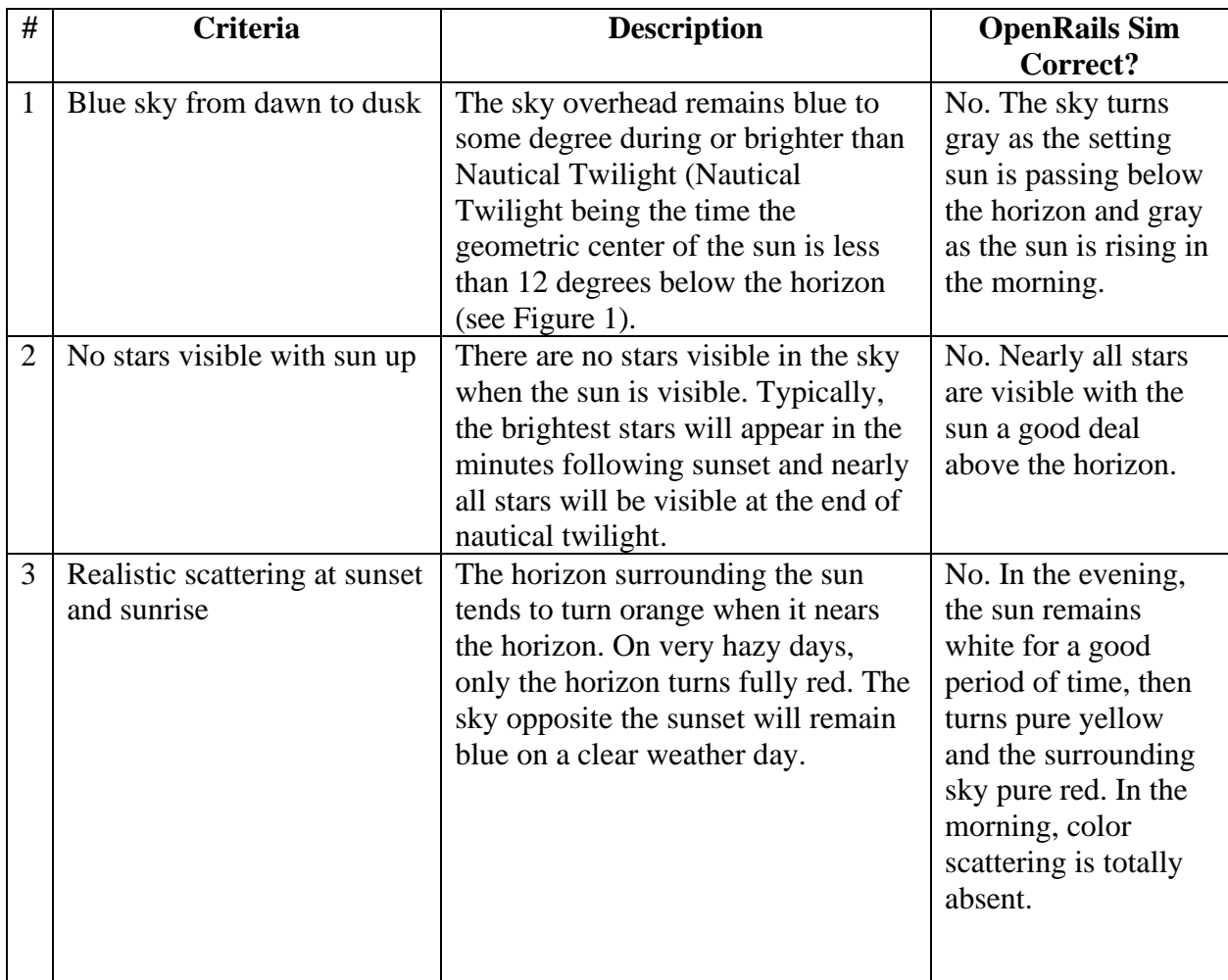

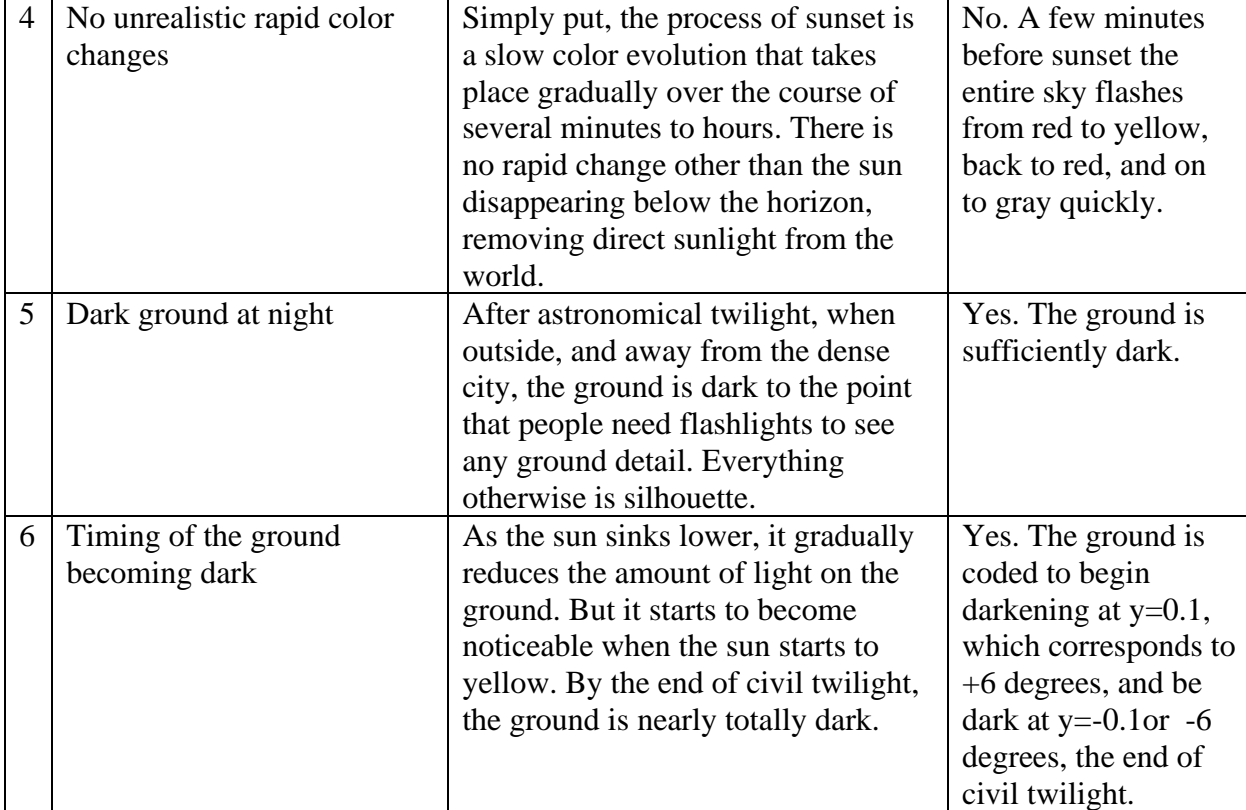

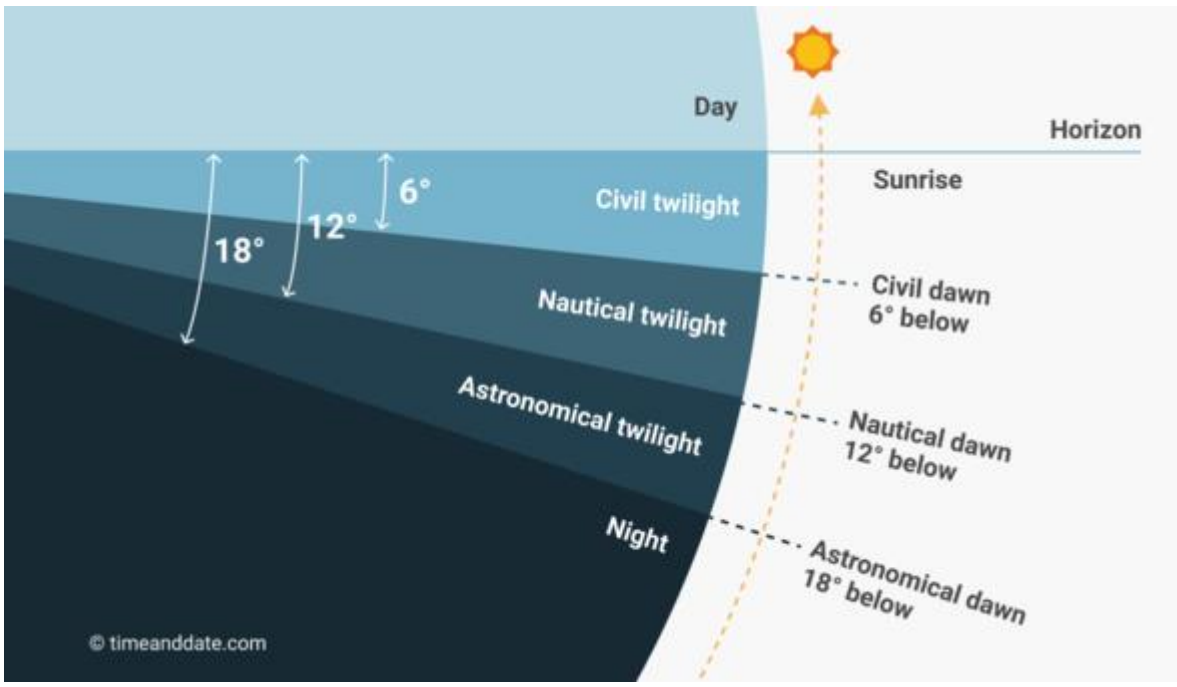

Figure 1- The Twilights

# **Current State of OpenRails 1.4**

Below are some captions from the currently released OpenRails to shore up my claims about the situation.

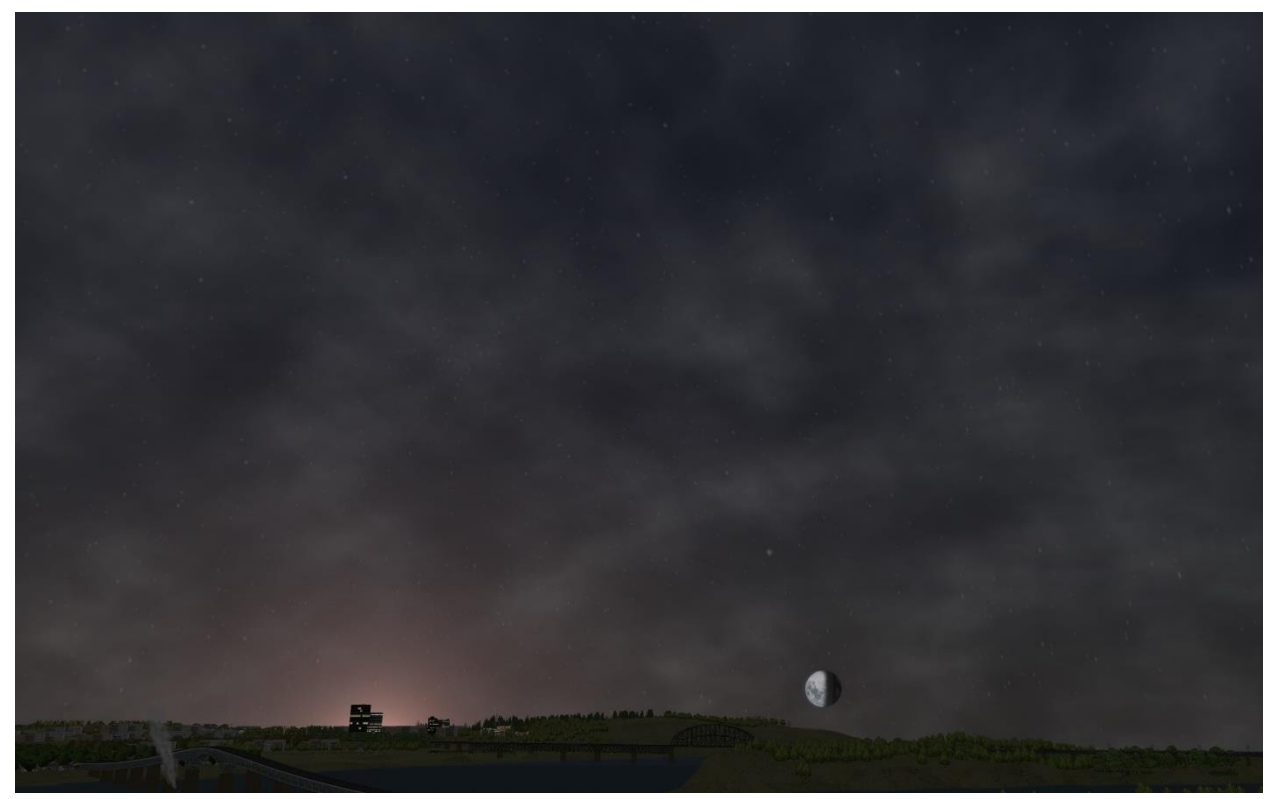

Sky is not blue in the minutes after sunset.

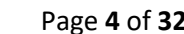

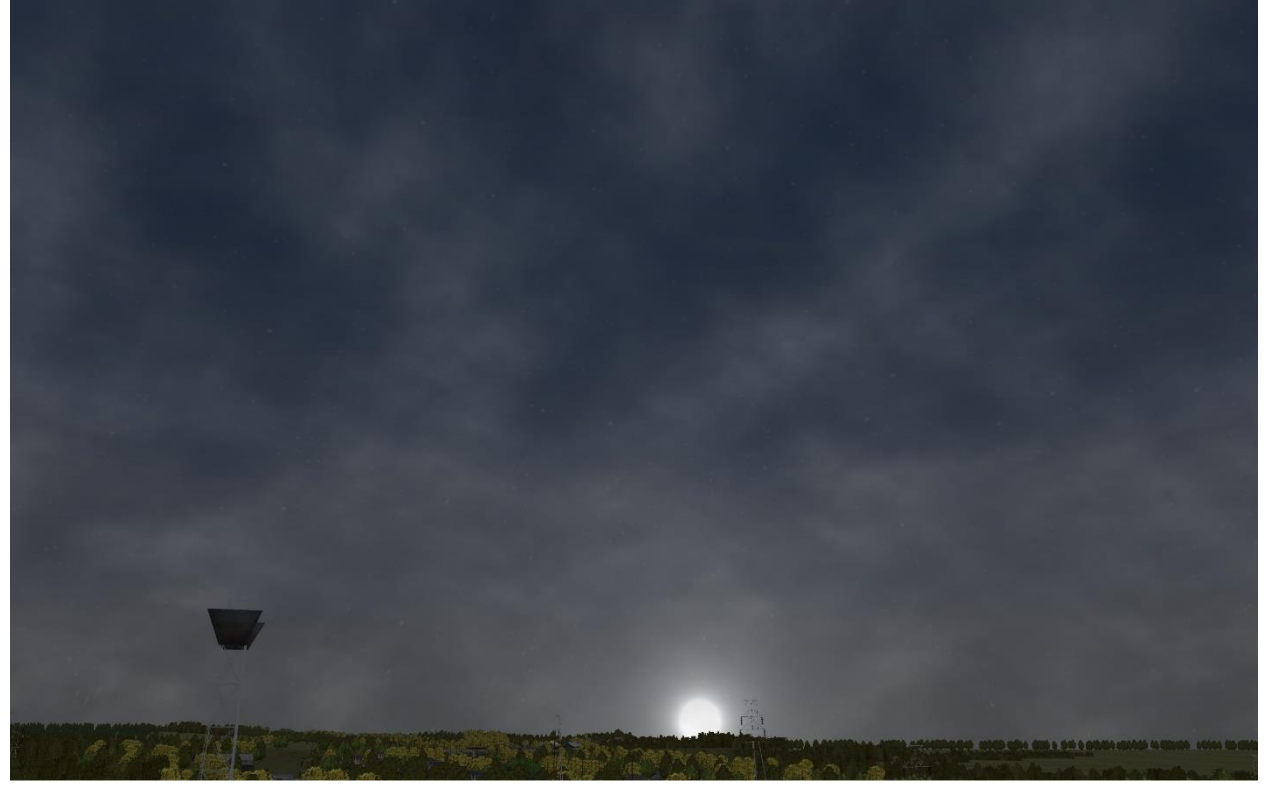

Stars are visible with the sun.

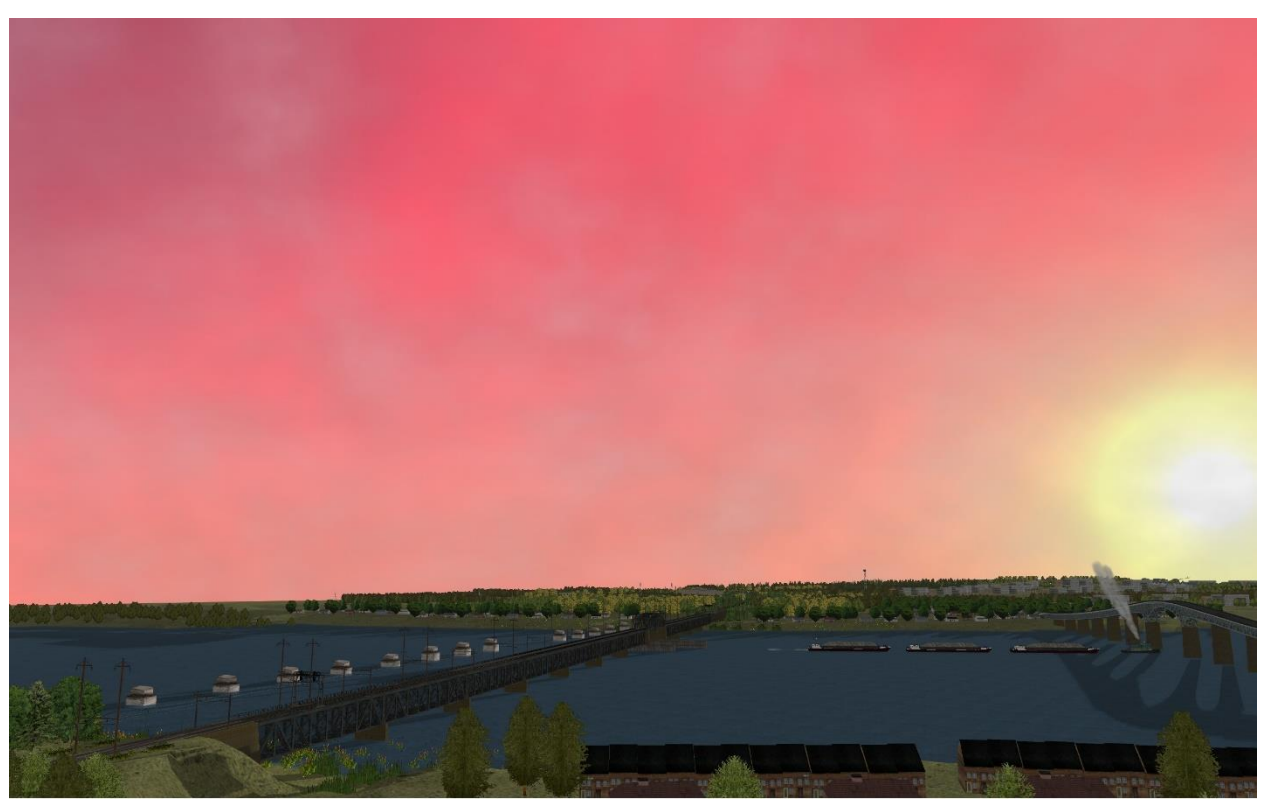

Oversaturated scattering.

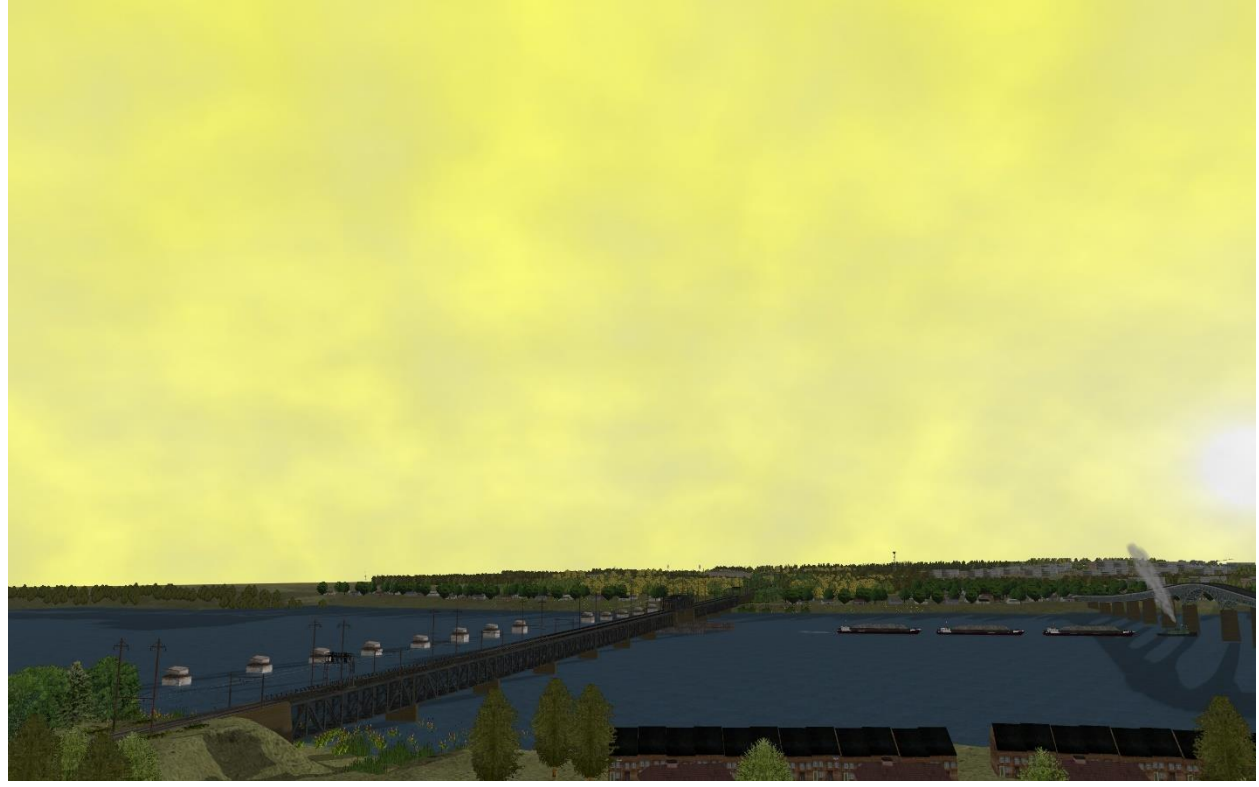

The yellow flash.

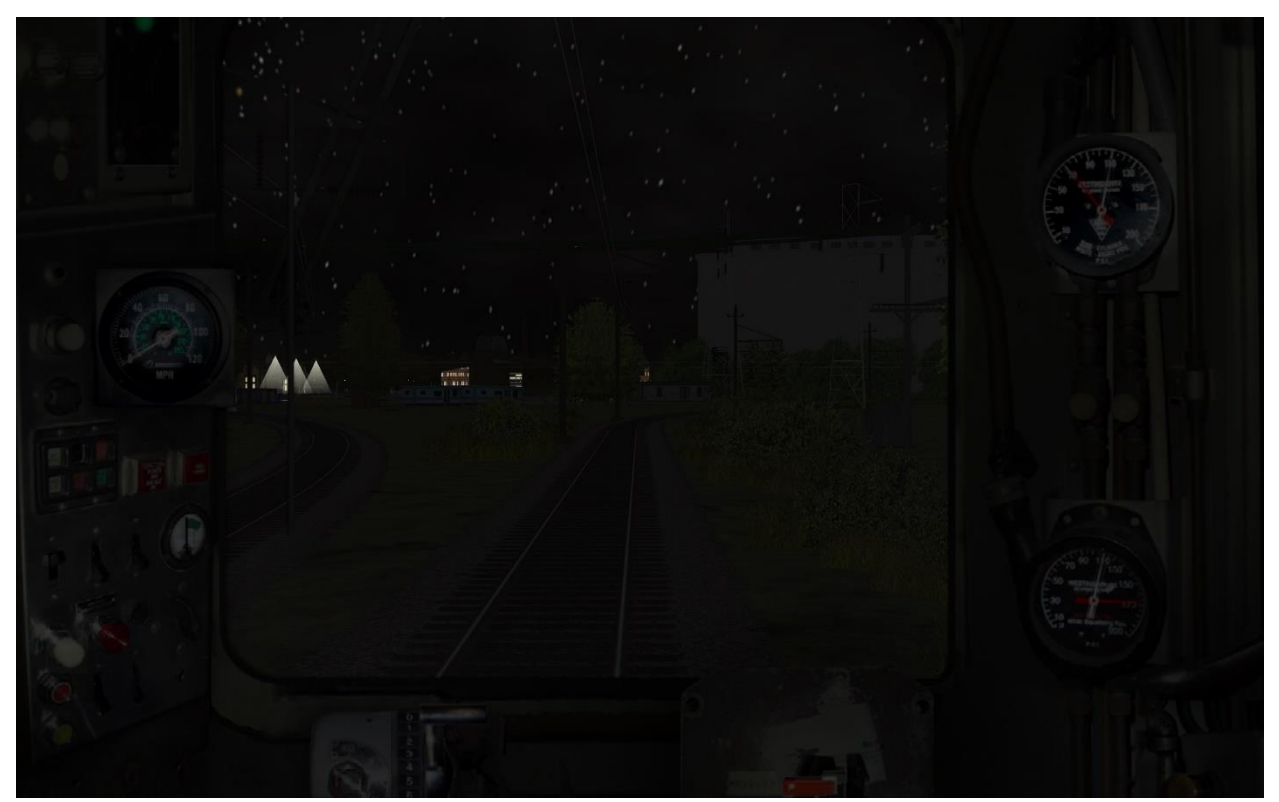

The ground is sufficiently dark.

#### **Solution**

I have changed the code in SkyShader.fx and the minimum darkness coefficient from ParticleEmitterShader.fx to render a darker night (just changed the line 144 from 0.15 to 0.03).

The update has been tested according to the below matrix. This includes testing in all seasons, weather, and three hemispheres. Locations were Pennsylvania USA, Norway, and Australia.

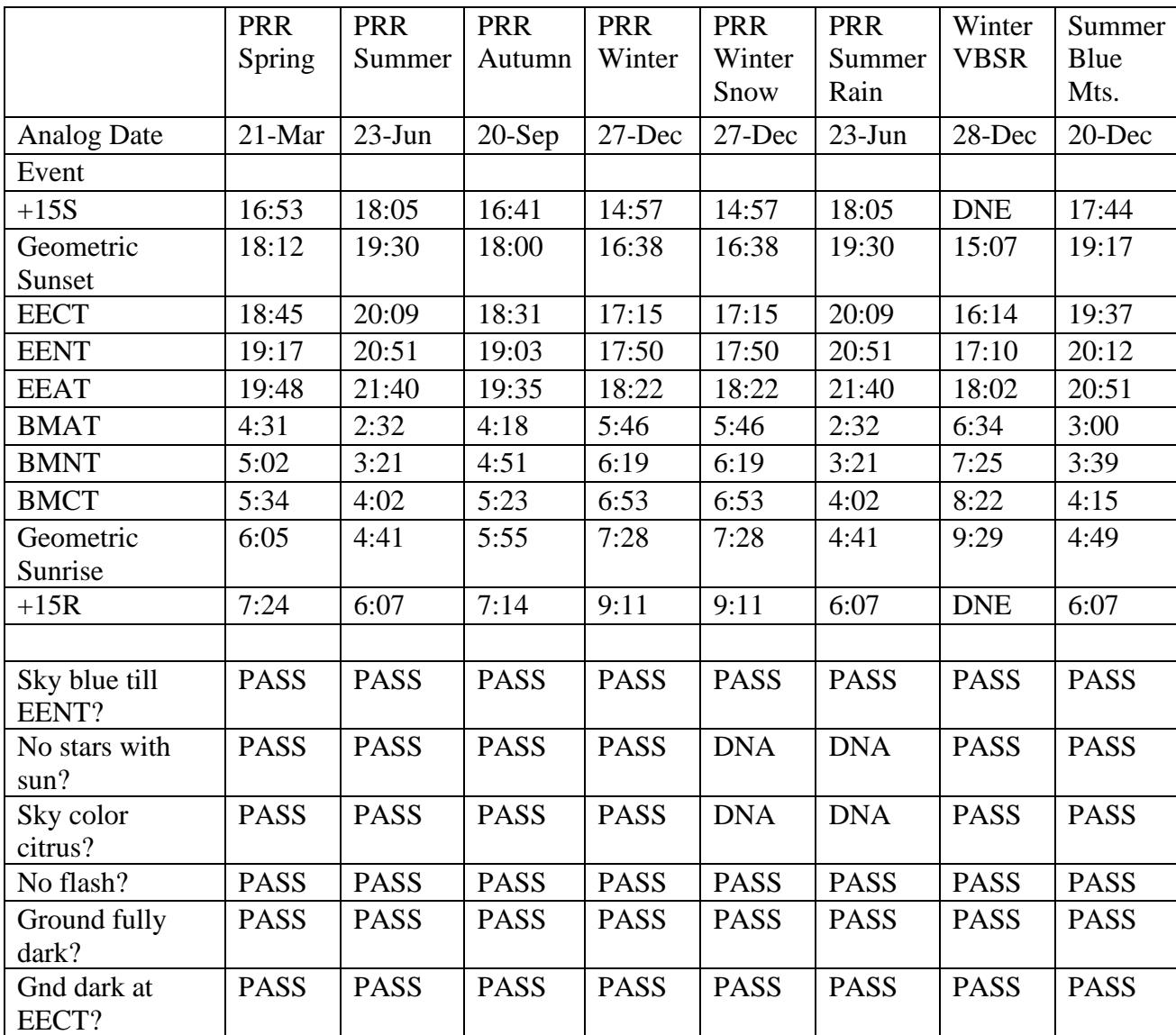

DNA = Does Not Apply (typically used when clouds should cover the sun)

## **Results**

I have the following images below which are taken with the updated *Skyshader.fx* code active. I also compare them to real life images alongside.

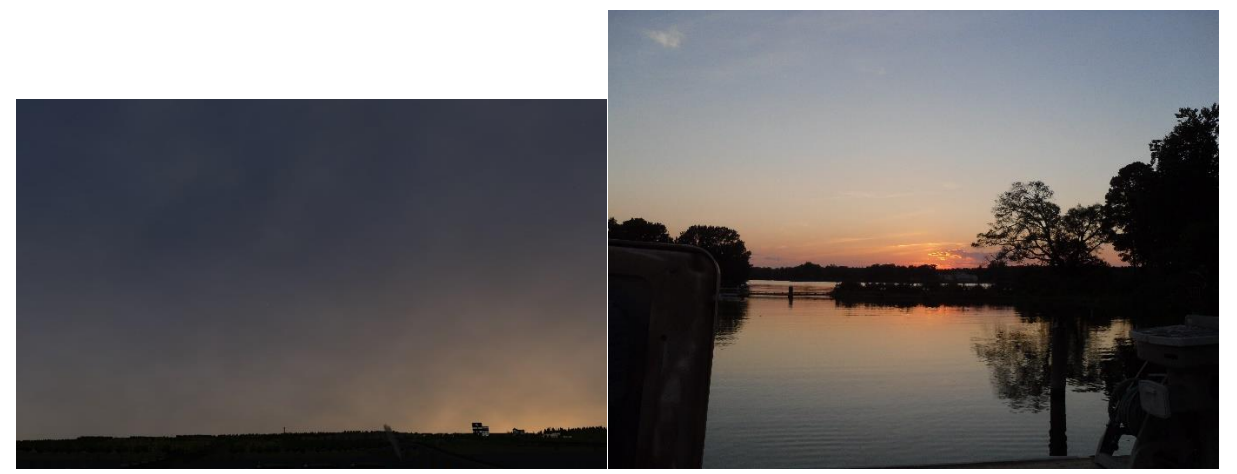

Sky is some amount of blue until nautical twilight.

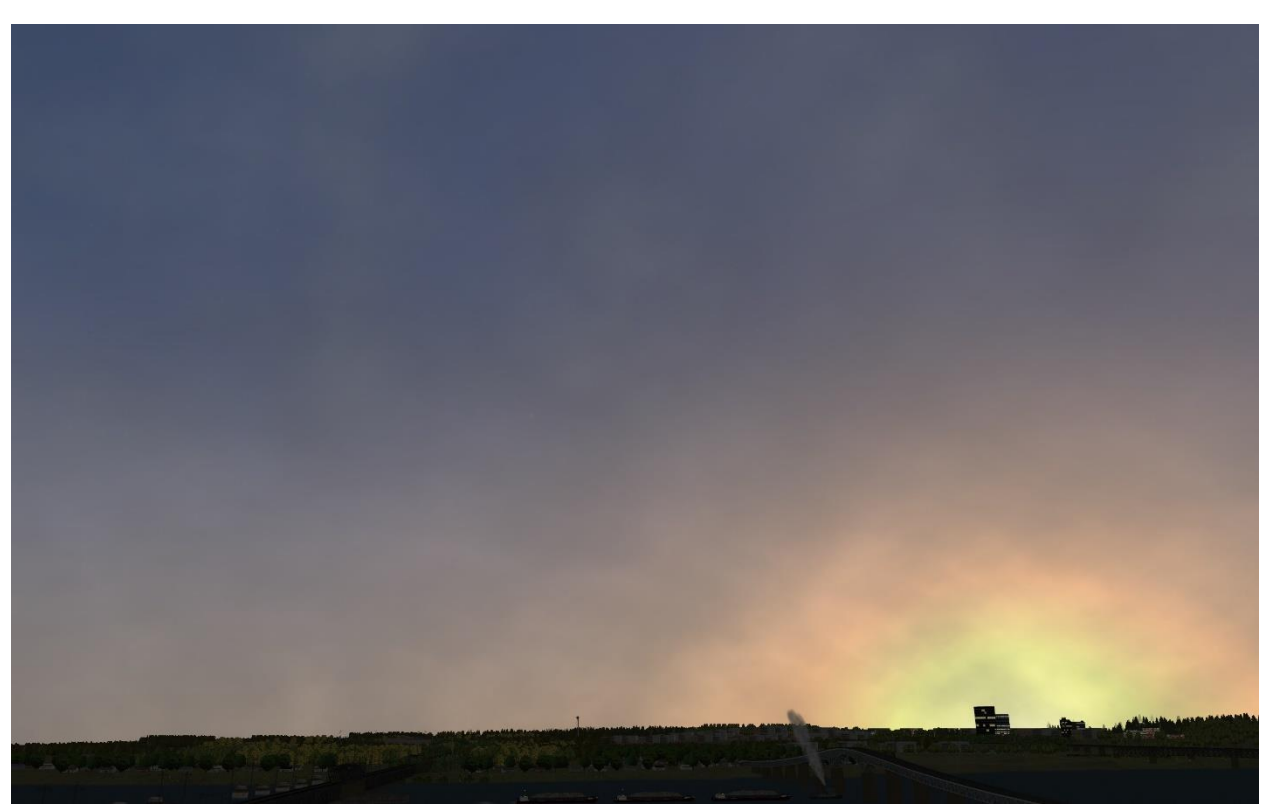

Stars do not appear until about 10 minutes after sunset.

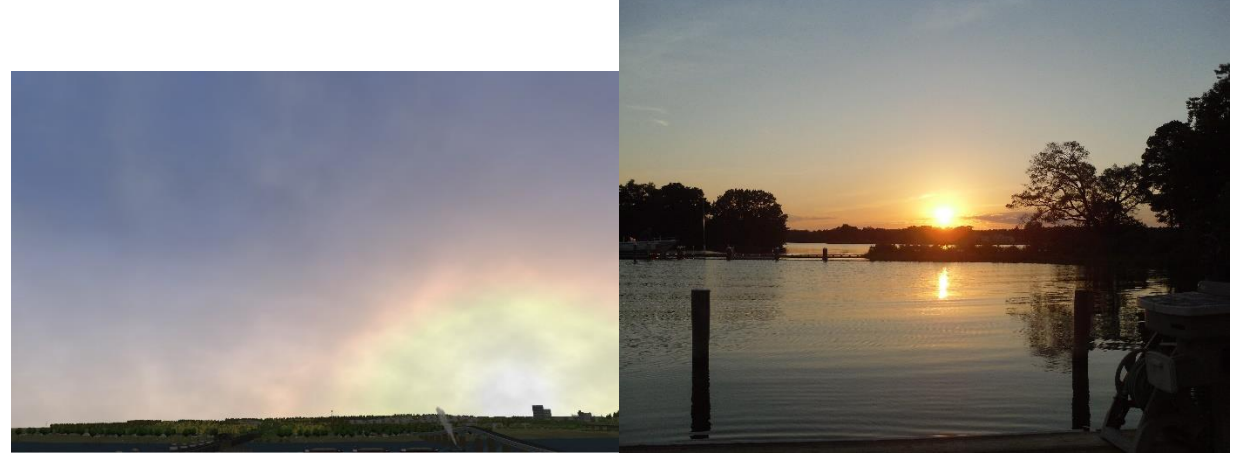

Scattering looks more true to real life.

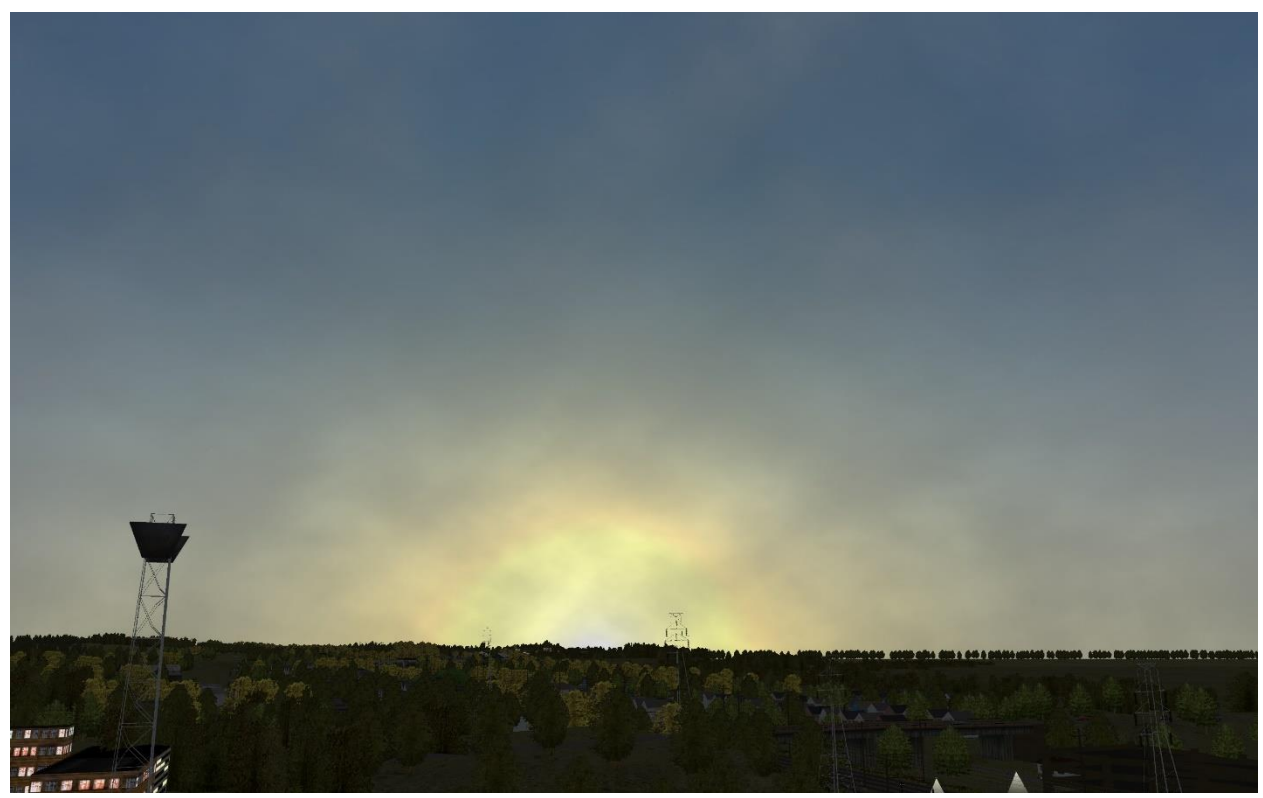

Sunrise scattering now supported! It is a tad bit more yellow.

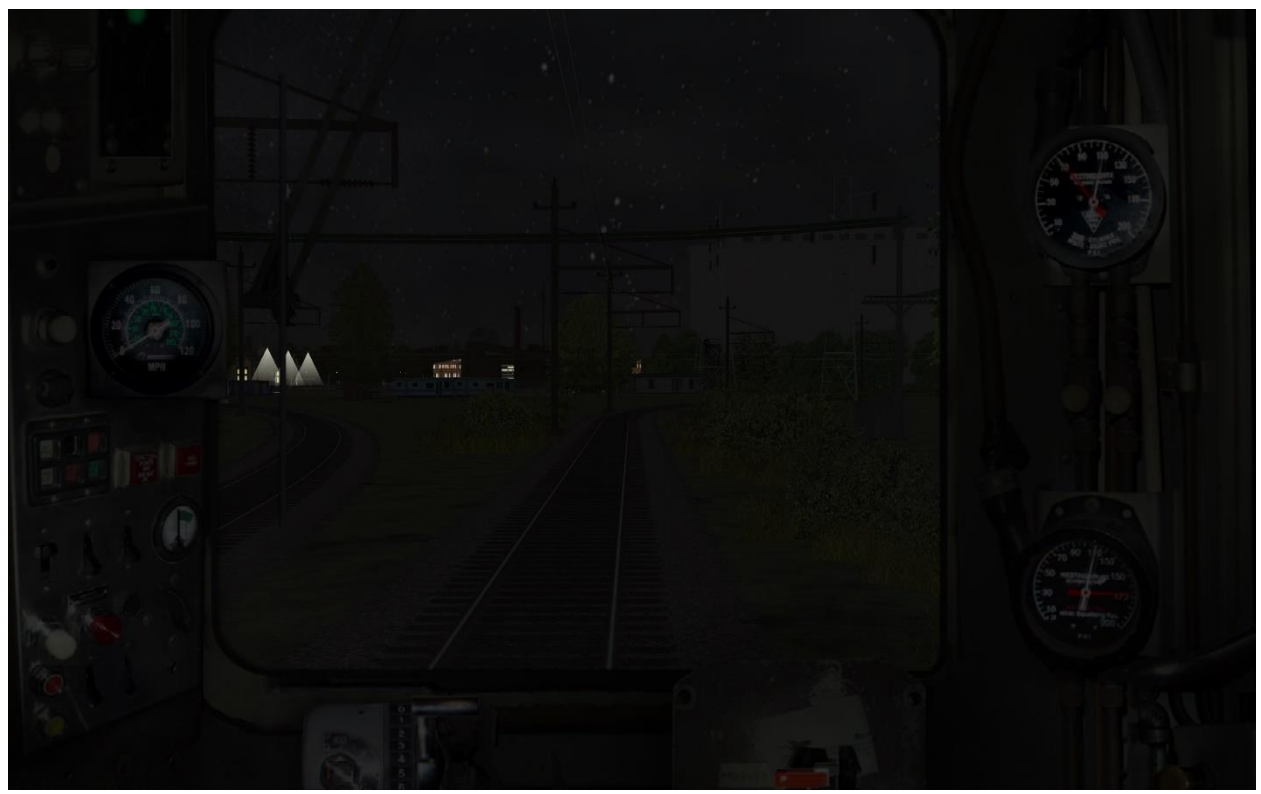

Ground is still truly dark.

## **Videos**

For additional information and insight into what this looks like in-game, you can visit my YouTube channel.

- 2 Minute video comparing a real life timelapse of sunset to the original OpenRails *SkyShader.fx* and the new version of *SkyShader.fx* with these improvements applied: <https://www.youtube.com/watch?v=6NHYx8R1vWo>
- 2 Hour video showing the *SkyShader.fx* fixes in the sunset timeframe as I drive a train in realtime in Maryland:<https://youtu.be/OvW9w8UGZaI>

## **Code and Conclusion**

The code is pasted below starting on the next page. I have also pasted a diff file report to save you time for what I have changed. The diff file starts on page 22. I strongly urge you to consider committing these changes to the next build of OpenRails. I believe they make the simulator so much more immersive and enjoyable. To get in contact with me, or give me your comments, questions, or concerns, please email me and I will be happy to personally respond.

Carl Hansen

[capsfancah@verizon.net](mailto:capsfancah@verizon.net)

// COPYRIGHT 2010, 2011, 2012, 2013 by the Open Rails project. // // This file is part of Open Rails. // // Open Rails is free software: you can redistribute it and/or modify // it under the terms of the GNU General Public License as published by // the Free Software Foundation, either version 3 of the License, or // (at your option) any later version. // // Open Rails is distributed in the hope that it will be useful, // but WITHOUT ANY WARRANTY; without even the implied warranty of // MERCHANTABILITY or FITNESS FOR A PARTICULAR PURPOSE. See the // GNU General Public License for more details. // // You should have received a copy of the GNU General Public License

// along with Open Rails. If not, see <http://www.gnu.org/licenses/>.

// This file is the responsibility of the 3D  $&$  Environment Team.

////////////////////////////////////////////////////////////////////////////////

////////////////////////////////////////////////////////////////////////////////

//////////////////// G L O B A L V A L U E S ///////////////////////////

 $\mathcal{Y}$  SHADOW MAP SHADER  $\mathcal{Y}$ 

float4x4 WorldViewProjection; // model -> world -> view -> projection float4 LightVector; // Direction vector to sun,  $w = 1/length$  of vector float Time; // Used for moving textures across the sky

- float4 Overcast;  $// x = alpha, y = contrast, z = brightness, w = !Overcast. y & & !Overcast. z$
- float2 WindDisplacement;
- float3 SkyColor;
- float3 FogColor;
- float4 Fog;
- float2 MoonColor;
- float2 MoonTexCoord;
- float CloudColor;
- float3 RightVector;
- float3 UpVector;
- texture SkyMapTexture;
- texture StarMapTexture;
- texture MoonMapTexture;
- texture MoonMaskTexture;
- texture CloudMapTexture;

sampler SkyMapSampler = sampler\_state

```
{
```

```
Texture = (SkyMapTexture);
MAGFILTER = LINEAR;
MINFILTER = LINEAR;
MIPFILTER = LINEAR;
MIPLODBIAS = 0.000000;AddressU = Wrap;AddressV = Wrap;
```
};

sampler StarMapSampler = sampler\_state

```
Texture = (StarMapTexture);
MAGFILTER = LINEAR;
MINFILTER = LINEAR;
MIPFILTER = LINEAR;
MIPLODBIAS = 0.000000;AddressU = wrap;AddressV = wrap;
```
};

{

```
sampler MoonMapSampler = sampler_state
```
{

```
Texture = (MoonMapTexture);
MAGFILTER = LINEAR;
MINFILTER = LINEAR;
MIPFILTER = LINEAR;
MIPLODBIAS = 0.000000;AddressU = wrap;AddressV = wrap;
```
};

```
sampler MoonMaskSampler = sampler_state
{
      Texture = (MoonMaskTexture);
      MAGFILTER = LINEAR;
      MINFILTER = LINEAR;
      MIPFILTER = LINEAR;
      MIPLODBIAS = 0.000000;
```

```
AddressU = wrap;AddressV = wrap;
```
};

```
sampler CloudMapSampler = sampler_state
```
{

```
Texture = (CloudMapTexture);
MAGFILTER = LINEAR;
MINFILTER = LINEAR;
MIPFILTER = LINEAR;
MIPLODBIAS = 0.000000;AddressU = wrap;AddressV = wrap;
```
};

//////////////////// V E R T E X I N P U T S ///////////////////////////

#### struct VERTEX\_INPUT

{

float4 Pos : POSITION; float3 Normal : NORMAL; float2 TexCoord : TEXCOORD0;

};

//////////////////// V E R T E X O U T P U T S /////////////////////////

#### struct VERTEX\_OUTPUT

{

```
float4 Pos : POSITION;
float3 Normal : TEXCOORD0;
float2 TexCoord : TEXCOORD1;
```
};

///////////////////// V E R T E X S H A D E R S /////////////////////////////

# VERTEX\_OUTPUT VSSky(VERTEX\_INPUT In)

```
{
```

```
VERTEX_OUTPUT Out = (VERTEX_OUTPUT)0;
```
Out.Pos = mul(WorldViewProjection, In.Pos);

 $Out.Normal = In.Normal;$ 

Out.TexCoord = In.TexCoord;

return Out;

# }

VERTEX\_OUTPUT VSMoon(VERTEX\_INPUT In)

{

VERTEX\_OUTPUT Out = (VERTEX\_OUTPUT)0;

float3 position =  $In.Pos.xyz;$ position  $+=$  (In.TexCoord.x - 0.5) \* RightVector; position  $+=$  (In.TexCoord.y - 0.5)  $*$  UpVector;

Out.Pos  $= \text{mul}(\text{WorldViewProjection}, \text{float4}(position, 1));$  $Out.Normal = In.Normal;$ 

Out.TexCoord = In.TexCoord;

return Out;

}

///////////////////// P I X E L S H A D E R S ///////////////////////////////

// This function adjusts brightness, saturation and contrast

// By Romain Dura aka Romz

// Colors edit by DR\_Aeronautics

float3 ContrastSaturationBrightness(float3 color, float brt, float sat, float con)

{

}

// Increase or decrease theese values to adjust r, g and b color channels separately const float  $AvgLumR = 0.5$ ; const float  $AvgLumG = 0.5$ ; const float  $AvgLumB = 0.5$ ;

const float3 LumCoeff = float3(0.2125, 0.7154, 0.0721);

```
float3 AvgLumin = float3(AvgLumR, AvgLumG, AvgLumB);
float3 brtColor = color * brt;
float intensityf = dot(brtColor, LumCoeff);float3 intensity = float3(intensityf, intensityf, intensityf);
float3 satColor = lerp(intensity, brtColor, sat);
float3 conColor = lerp(AvgLumin, satColor, con);
return conColor;
```
## float4 PSSky(VERTEX\_OUTPUT In) : COLOR

```
// Get the color information for the current pixel
float4 skyColor = tex2D(SkyMapSampler, In.TexCoord);
float2 TexCoord = float2((1.0 - In.TexCoord.x) + Time, In.TexCoord.y);float4 starColor = tex2D(StarMapSampler, TexCoord);
```
// Adjust sky color brightness for time of day skyColor \*= SkyColor.y;

// Stars (power function keeps stars hidden until after sunset) skyColor = lerp(starColor, skyColor, pow(SkyColor.y,0.125));

```
// Fogging
```
{

skyColor.rgb = lerp(skyColor.rgb, FogColor.rgb, saturate( $(1 - In.Normal,y) * Fog.x$ ));

// Calculate angular difference between LightVector and vertex normal, radians float dotproduct = dot(LightVector.xyz, In.Normal); float angleRcp =  $1 /$  acos(dotproduct \* LightVector.w / length(In.Normal));

// Sun glow

// Coefficients selected by the author to achieve the desired appearance - fot limits the effect

```
skyColor += angleRcp * Fog.y;
```
// increase orange at sunset and yellow at sunrise - fog limits the effect

```
if (LightVector.x < 0)
```
{

// These if-statements prevent the yellow-flash effect

```
if (LightVector.y > 0.13)
       {
              skyColor.rg += SkyColor.z*2 * angleRcp * Fog.z;
              skyColor.r += SkyColor.z*2 * angleRcp * Fog.z;
       }
      else
       {
              skyColor.rg += angleRcp * 0.075 * SkyColor.y;
              skyColor.r += angleRcp * 0.075 * SkyColor.y;
       }
}
else
{
      if (LightVector.y > 0.15)
      {
              skyColor.rg += SkyColor.z*3 * angleRcp * Fog.z;
              skyColor.r += SkyColor.z * angleRcp * Fog.z;
       }
      else
       {
              skyColor.rg += angleRcp * 0.075 * SkyColor.y;
              skyColor.r += pow(angleRep * 0.075 * SkyColor.y, 2);}
}
```
// Keep alpha opague

```
skyColor.a = 1.0;
return skyColor;
```
}

## float4 PSMoon(VERTEX\_OUTPUT In) : COLOR

{

// Get the color information for the current pixel

```
float2 TexCoord = float2(MoonTexCoord.x + In.TexCoord.x * 0.5, MoonTexCoord.y +
In.TexCoord.y * 0.25);
```
float4 moonColor = tex2D(MoonMapSampler, TexCoord);

float4 moonMask = tex2D(MoonMaskSampler, In.TexCoord);

// Fade moon during daylight

moonColor.a \*= MoonColor.x;

// Fogging

```
moonColor.rgb = lerp(moonColor.rgb, FogColor.rgb, saturate((1 - In.Normal,y)*Fog.x);
```
// Mask stars behind dark side (mask fades in) moonColor.a += moonMask.r \* MoonColor.y;

return moonColor;

```
}
```
float4 PSClouds(VERTEX\_OUTPUT In) : COLOR

{

// Get the color information for the current pixel

// Cloud map is tiled. Tiling factor: 4

// Move cloud map to suit wind conditions

```
float2 TexCoord = float2(In.TexCoord.x * 4 + WindDisplacement.x, In.TexCoord.y * 4 +
WindDisplacement.y);
```
float4 cloudColor = tex2D(CloudMapSampler, TexCoord);

float alpha  $=$  cloudColor.a;

// Fogging

```
cloudColor.rgb = lerp(cloudColor.rgb, FogColor.rgb, saturate((1 - In.Normal,y) * Fog.x));
```
// Adjust amount of overcast by adjusting alpha

```
if (Overcast.w)
```
return cloudColor;

{

```
alpha += Overcast.x;
```
// Reduce contrast and brightness

float3 color = ContrastSaturationBrightness(cloudColor.xyz, 1.0, Overcast.z, Overcast.y); // Brightness and saturation are really need to be exchanged?

```
cloudColor = float4(color, alpha);
}
else
{
       alpha *= Overcast.x;
}
// Adjust cloud color brightness for time of day
cloudColor *= CloudColor;
cloudColor.a = alpha;
```
}

```
/////////////////////////// T E C H N I Q U E S ///////////////////////////////
```
// These techniques are all the same, but we'll keep them separate for now.

```
technique Sky {
  pass Pass_0 {
        VertexShader = compile vs_4_0_level_9_1 VSSky();
         PixelShader = compile ps_4_0_level_9_1 PSSky();
  }
}
technique Moon {
  pass Pass_0 {
         VertexShader = compile vs_4_0_level_9_1 VSMoon();
        PixelShader = compile ps_4_0_level_9_1 PSMoon();
  }
}
technique Clouds {
  pass Pass_0 {
        VertexShader = compile vs_4_0_level_9_1 VSSky();
         PixelShader = compile ps_4_0_level_9_1 PSClouds();
```
}

}

# **-DIFF FILE BEGINS ON NEXT PAGE-**

// COPYRIGHT 2010, 2011, 2012, 2013 by the Open Rails project. // // This file is part of Open Rails. // // Open Rails is free software: you can redistribute it and/or modify // it under the terms of the GNU General Public License as published by // the Free Software Foundation, either version 3 of the License, or // (at your option) any later version. // // Open Rails is distributed in the hope that it will be useful, // but WITHOUT ANY WARRANTY; without even the implied warranty of // MERCHANTABILITY or FITNESS FOR A PARTICULAR PURPOSE. See the // GNU General Public License for more details. // // You should have received a copy of the GNU General Public License

// along with Open Rails. If not, see <http://www.gnu.org/licenses/>.

// This file is the responsibility of the 3D & Environment Team.

////////////////////////////////////////////////////////////////////////////////  $\frac{1}{2}$  SHADOW MAP SHADER  $\frac{1}{2}$ ////////////////////////////////////////////////////////////////////////////////

## //////////////////// G L O B A L V A L U E S ///////////////////////////

float4x4 WorldViewProjection; // model -> world -> view -> projection

float4 LightVector; // Direction vector to sun, w = 1/length of vector

float Time; // Used for moving textures across the sky

float4 Overcast;  $// x = alpha, y = contrast, z = brightness, w = 0.02$  . Overcast.z &  $a^2$ 

float2 WindDisplacement;

- float3 SkyColor;
- float3 FogColor;
- float4 Fog;
- float2 MoonColor;
- float2 MoonTexCoord;
- float CloudColor;
- float3 RightVector;
- float3 UpVector;
- texture SkyMapTexture;
- texture StarMapTexture;
- texture MoonMapTexture;
- texture MoonMaskTexture;
- texture CloudMapTexture;

```
sampler SkyMapSampler = sampler_state
```

```
{
```

```
Texture = (SkyMapTexture);
MAGFILTER = LINEAR;
MINFILTER = LINEAR;
MIPFILTER = LINEAR;
MIPLODBIAS = 0.000000;
AddressU = Wrap;
AddressV = Wrap;
```

```
};
```
sampler StarMapSampler = sampler\_state

```
{
```

```
Texture = (StarMapTexture);
```
MAGFILTER = LINEAR; MINFILTER = LINEAR; MIPFILTER = LINEAR; MIPLODBIAS = 0.000000; AddressU = wrap; AddressV = wrap;

};

sampler MoonMapSampler = sampler\_state

{

```
Texture = (MoonMapTexture);
MAGFILTER = LINEAR;
MINFILTER = LINEAR;
MIPFILTER = LINEAR;
MIPLODBIAS = 0.000000;
AddressU = wrap;
AddressV = wrap;
```
};

sampler MoonMaskSampler = sampler\_state

{

```
Texture = (MoonMaskTexture);
MAGFILTER = LINEAR;
MINFILTER = LINEAR;
MIPFILTER = LINEAR;
MIPLODBIAS = 0.000000;
AddressU = wrap;
AddressV = wrap;
```

```
sampler CloudMapSampler = sampler_state
```
{

```
Texture = (CloudMapTexture);
MAGFILTER = LINEAR;
MINFILTER = LINEAR;
MIPFILTER = LINEAR;
MIPLODBIAS = 0.000000;
AddressU = wrap;
AddressV = wrap;
```
};

## //////////////////// V E R T E X I N P U T S ///////////////////////////

```
struct VERTEX_INPUT
```

```
{
```
float4 Pos : POSITION; float3 Normal : NORMAL; float2 TexCoord : TEXCOORD0;

};

# //////////////////// V E R T E X O U T P U T S /////////////////////////

```
struct VERTEX_OUTPUT
```
{

float4 Pos : POSITION; float3 Normal : TEXCOORD0; float2 TexCoord : TEXCOORD1;

};

```
///////////////////// V E R T E X S H A D E R S /////////////////////////////
```

```
VERTEX_OUTPUT VSSky(VERTEX_INPUT In)
```

```
{
```

```
VERTEX_OUTPUT Out = (VERTEX_OUTPUT)0;
```
Out.Pos = mul(WorldViewProjection, In.Pos);

Out.Normal = In.Normal;

Out.TexCoord = In.TexCoord;

return Out;

```
}
```

```
VERTEX_OUTPUT VSMoon(VERTEX_INPUT In)
```

```
{
```

```
VERTEX_OUTPUT Out = (VERTEX_OUTPUT)0;
```
float3 position = In.Pos.xyz;

position += (In.TexCoord.x - 0.5) \* RightVector;

```
position += (In.TexCoord.y - 0.5) * UpVector;
```
Out.Pos = mul(WorldViewProjection, float4(position, 1)); Out.Normal = In.Normal; Out.TexCoord = In.TexCoord;

return Out;

}

#### ///////////////////// P I X E L S H A D E R S ///////////////////////////////

// This function adjusts brightness, saturation and contrast

// By Romain Dura aka Romz

// Colors edit by DR\_Aeronautics

float3 ContrastSaturationBrightness(float3 color, float brt, float sat, float con)

#### {

// Increase or decrease theese values to adjust r, g and b color channels separately

const float AvgLumR = 0.5;

const float AvgLumG = 0.5;

const float AvgLumB = 0.5;

const float3 LumCoeff = float3(0.2125, 0.7154, 0.0721);

float3 AvgLumin = float3(AvgLumR, AvgLumG, AvgLumB);

float3 brtColor = color \* brt;

float intensityf = dot(brtColor, LumCoeff);

float3 intensity = float3(intensityf, intensityf, intensityf);

float3 satColor = lerp(intensity, brtColor, sat);

float3 conColor = lerp(AvgLumin, satColor, con);

return conColor;

#### }

#### float4 PSSky(VERTEX\_OUTPUT In) : COLOR

#### {

// Get the color information for the current pixel float4 skyColor = tex2D(SkyMapSampler, In.TexCoord); float2 TexCoord = float2((1.0 - In.TexCoord.x) + Time, In.TexCoord.y); float4 starColor = tex2D(StarMapSampler, TexCoord);

// Adjust sky color brightness for time of day skyColor \*= SkyColor.\*\*

// Stars (power function keeps stars hidden until after sunset) skyColor = lerp(starColor, skyColor, pow(SkyColor.y); 0.125));

// Fogging

skyColor.rgb = lerp(skyColor.rgb, FogColor.rgb, saturate((1 - In.Normal.y) \* Fog.x));

// Calculate angular difference between LightVector and vertex normal, radians

float dotproduct = dot(LightVector.xyz, In.Normal);

float angleRcp = 1 / acos(dotproduct \* LightVector.w / length(In.Normal));

// Sun glow

// Coefficients selected by the author to achieve the desired appearance - fot limits the effect skyColor += angleRcp \* Fog.y;

// increase orange at sunset and yellow at sunrise - fog limits the effect if (LightVector.x < 0)

{

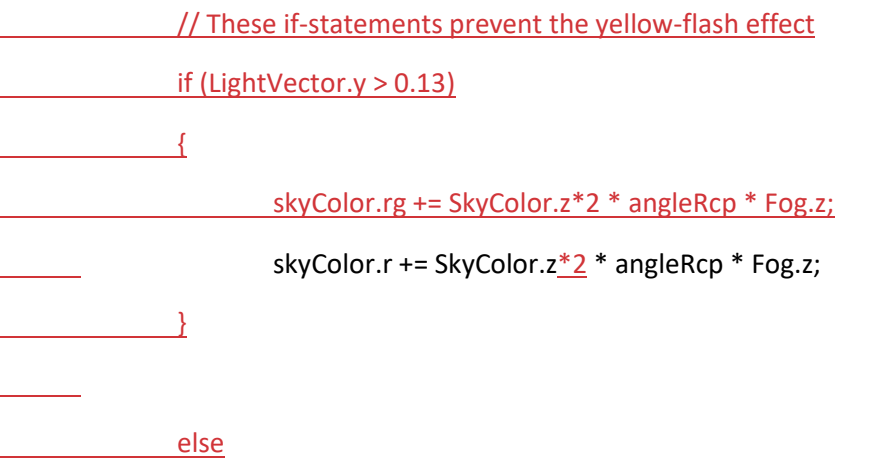

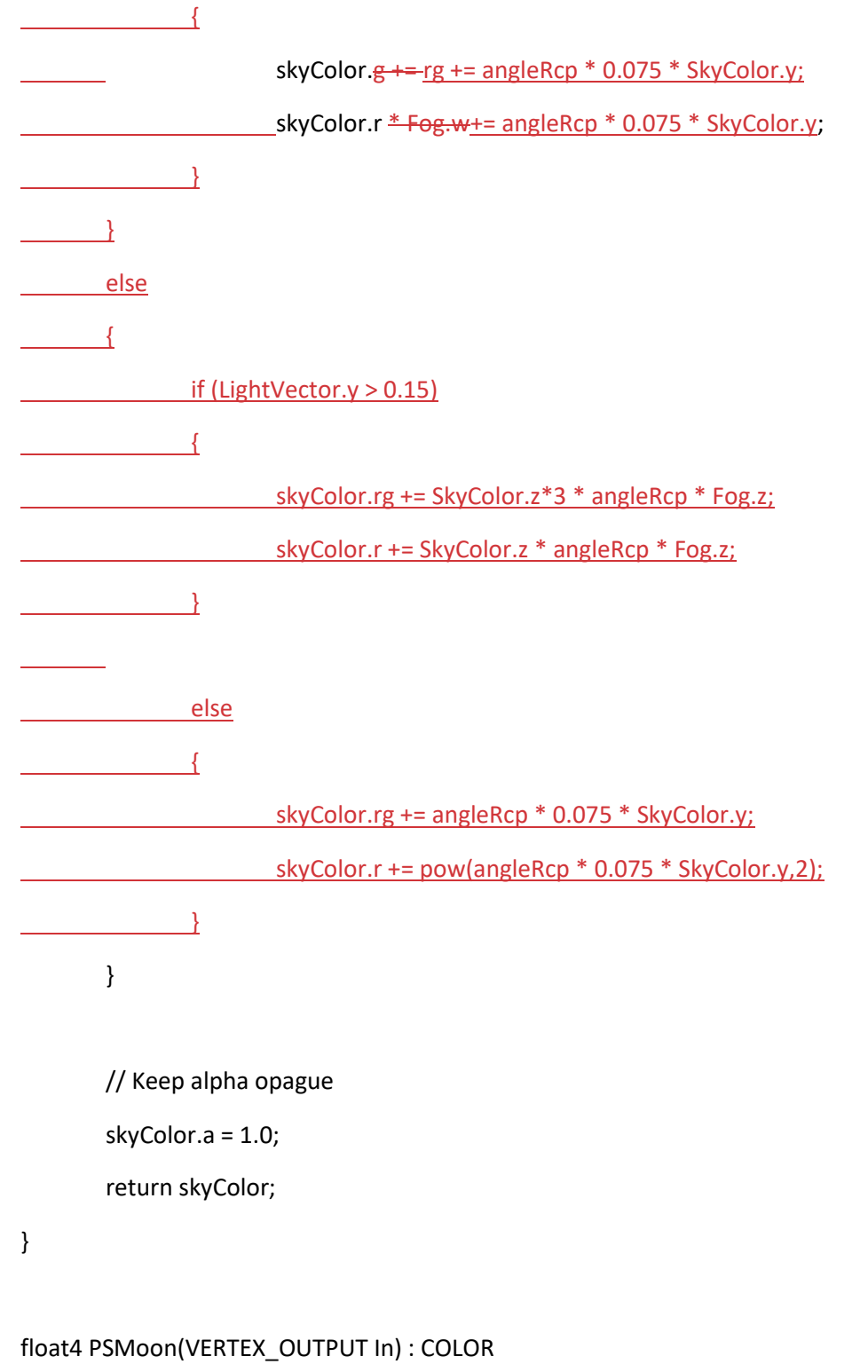

{

// Get the color information for the current pixel

float2 TexCoord = float2(MoonTexCoord.x + In.TexCoord.x \* 0.5, MoonTexCoord.y + In.TexCoord.y \* 0.25);

float4 moonColor = tex2D(MoonMapSampler, TexCoord);

float4 moonMask = tex2D(MoonMaskSampler, In.TexCoord);

// Fade moon during daylight

moonColor.a \*= MoonColor.x;

// Fogging

moonColor.rgb = lerp(moonColor.rgb, FogColor.rgb, saturate((1 - In.Normal.y) \* Fog.x));

// Mask stars behind dark side (mask fades in)

moonColor.a += moonMask.r \* MoonColor.y;

return moonColor;

#### }

float4 PSClouds(VERTEX\_OUTPUT In) : COLOR

#### {

// Get the color information for the current pixel

// Cloud map is tiled. Tiling factor: 4

// Move cloud map to suit wind conditions

```
float2 TexCoord = float2(In.TexCoord.x * 4 + WindDisplacement.x, In.TexCoord.y * 4 + 
WindDisplacement.y);
```
float4 cloudColor = tex2D(CloudMapSampler, TexCoord);

```
float alpha = cloudColor.a;
```
#### // Fogging

cloudColor.rgb = lerp(cloudColor.rgb, FogColor.rgb, saturate((1 - In.Normal.y) \* Fog.x));

// Adjust amount of overcast by adjusting alpha

```
if (Overcast.w)
```
{

alpha += Overcast.x;

// Reduce contrast and brightness

float3 color = ContrastSaturationBrightness(cloudColor.xyz, 1.0, Overcast.z, Overcast.y); // Brightness and saturation are really need to be exchanged?

```
cloudColor = float4(color, alpha);
}
else
{
        alpha *= Overcast.x;
}
// Adjust cloud color brightness for time of day
cloudColor *= CloudColor;
cloudColor.a = alpha;
return cloudColor;
```
}

## /////////////////////////// T E C H N I Q U E S ///////////////////////////////

// These techniques are all the same, but we'll keep them separate for now.

technique Sky {

pass Pass\_0 {

VertexShader = compile vs\_4\_0\_level\_9\_1 VSSky();

PixelShader = compile ps\_4\_0\_level\_9\_1 PSSky();

```
 }
}
technique Moon {
  pass Pass_0 {
         VertexShader = compile vs_4_0_level_9_1 VSMoon();
         PixelShader = compile ps_4_0_level_9_1 PSMoon();
  }
}
technique Clouds {
  pass Pass_0 {
         VertexShader = compile vs_4_0_level_9_1 VSSky();
        PixelShader = compile ps_4_0_level_9_1 PSClouds();
  }
}
```